# МИНИСТЕРСТВО ОБРАЗОВАНИЯ и НАУКИ КЫРГЫЗСКОЙ РЕСПУБЛИКИ

Кыргызский государственный технический

университет имени И.Раззакова

Институт электроники и телекоммуникаций

кафедра «Информационные системы и технологии в телекоммуникациях»

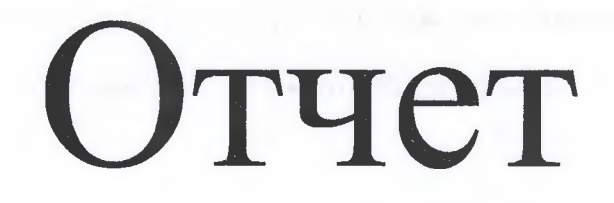

# **о выполнении программы производственной практики**

Профиль «Инфокоммуникационные технологии и системы в услугах связи»

Место прохождения практики: ОсОО «Нур Телеком»,

отдел разработки программного обеспечения, дирекция информационных технологий

Срок прохождения практики с 27.01.2020 г. по 28.02.2020 г.

Студент группы ИТСУС(б)-1-16 Токтогазиева Т.К.

(фамилия, имя, отчество.) (подпись)

Руководитель практики от университета: ст. преп. Каримова Г.Т.

(фамилия, имя, отчество.) (подпись)

Руководитель практики от предприятия: ст. разработчик ПО Кадыров А.М.

(фамилия, имя, отчество.) (подпись)

 $g_0$  (ond)

Бишкек 2020

# Содержание

 $\sim$   $\sim$ 

 $\sim$ 

 $\frac{1}{2} \left( \frac{1}{2} \right) \left( \frac{1}{2} \right)$ 

 $\frac{1}{2} \left( \frac{1}{2} \right)$  ,  $\frac{1}{2} \left( \frac{1}{2} \right)$ 

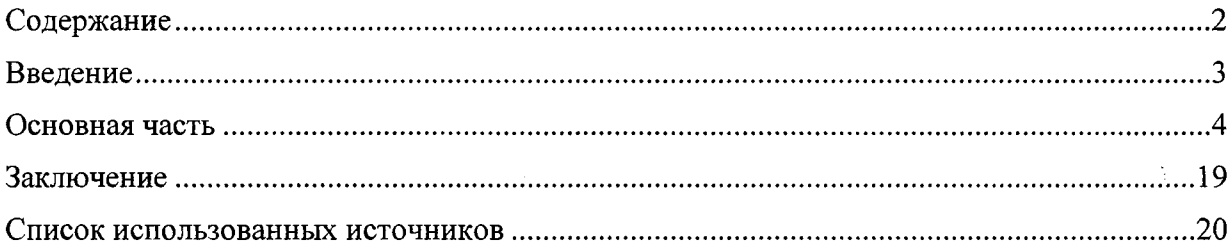

## **Введение**

Преддипломная практика являются частью основной образовательной программы, как завершающий этап обучения и имеет целью закрепление и углубление знаний, полученных студентами в процессе теоретического обучения, приобретение необходимых умений, навыков и опыта работы по специальности. В период преддипломной практики студенты участвуют в решении текущих производственных задач, а также получают практические навыки.

Целью прохождения преддипломной практики является закрепление теоретических знаний, полученных студентами за время обучения в университете, а также приобретение практического опыта принятия финансовых решений в конкретных организациях, банках или учреждениях в условиях нестабильной среды. Сбор и обработка информации для выполнения избранной темы диплома. В процессе практики должен овладеть навыками работы по адаптации программ к нуждам предприятия.

**Цель практики:** получение практических знаний и навыков в области информационный технологий, изучение языка программирования РНР, JavaScript.

### **Задание на практику:**

1. По специальности: 690300 Инфокоммуникационные технологии и системы в услугах связи.

2. По экономике и маркетингу производства: Расчет стоимости ПО, техноэкономическое обоснование.

- 3. По охране труда: Техника безопасности, инструктаж.
- 4. Индивидуальное задание:
	- 1. Ознакомление со структурой организации
	- 2. Построения бизнес-процессов предприятии
	- 3. Потоки данных и изучение ЭДО
	- 4. Постановки задач
	- 5. Проектирование информационной системы
- 5. Проектирование информационной системы

## <span id="page-3-0"></span>**Основная часть**

## *Ознакомление со структурой организации*

Компания ОсОО «НУР Телеком» (Мобильный оператор О!) - крупнейший оператор мобильной связи Кыргызстана, который предоставляет услуги мобильной связи в стандартах GSM-900/1800 (2G), WCDMA/UMTS 2100 (3G), UMTS 900 (3G), LTE 800 (4G - Band 20) и LTE 2600 MHz (4G - Band 7), LTE 1800 MHz (4G - Band 3), LTE 2100 MHz (4G - Band 1);

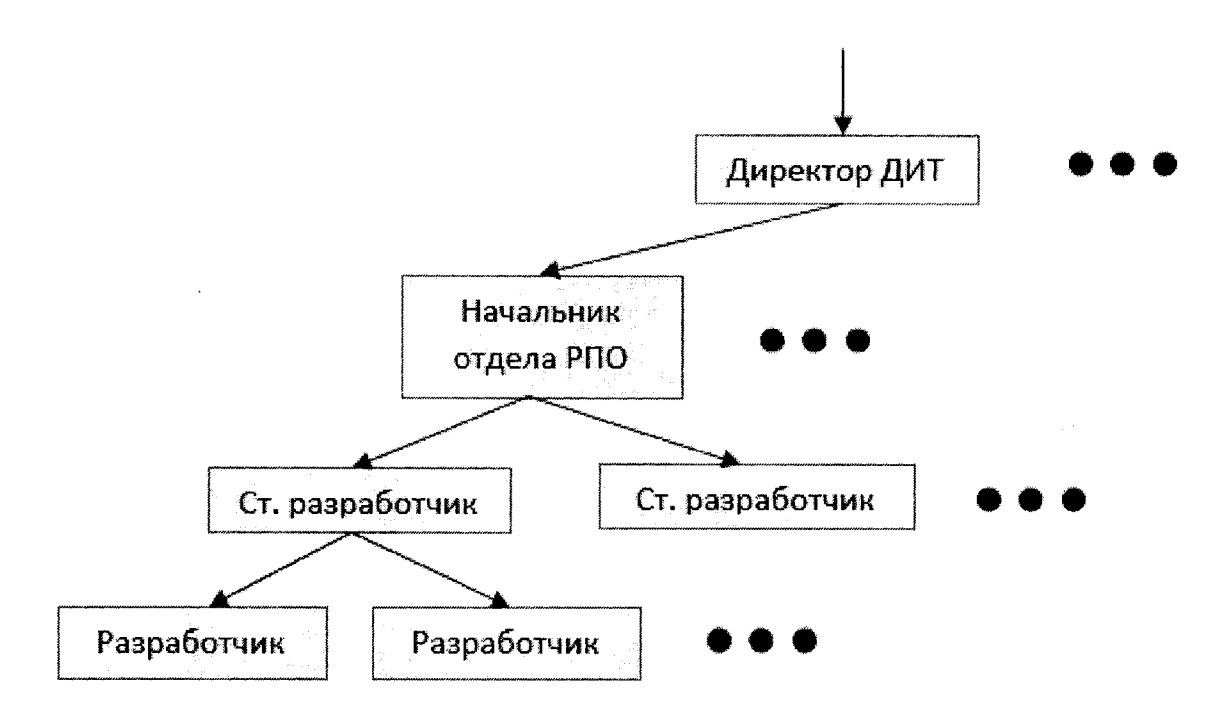

Рис. 1. Дирекция информационных технологий, отдел разработки программного обеспечения.

Характер занимаемой должности

Работа web-программиста непосредственно связана с глобальной сетью Интернет. Такой специалист создает программы, способные функционировать в ее пределах. Без его участия не может начать работать ни один интернет-проект. На основе пожеланий заказчика дизайнер создает графическую концепцию будущего сайта, задача web-программиста же воплотить эти идеи технически, довести сайт до работоспособного состояние. Другими словами, web-программисты создают динамические страницы, пишут интерфейсы к базам данных, составляют технические задания проектов.

Создание web-сайта это процесс работы нескольких специалистов. Поэтому еще одним хорошим качеством для web-программиста будет умение работать в команде. Для работы web-программистом обычно требуется высшее техническое образование, владеть специфическими знаниями: разбираться в технологиях JavaScript, VBScript, Perl, РНР, Java, C++ и др. уметь работать с базами данных, знать основные среды разработки и разбираться в протоколах, компьютерный программирование Hypertext preprocessor

В рамках знакомства с основами работы web-программиста были рассмотрены основные этапы работы над проектом, принципы сотрудничества разных работников компании в структуре одного проекта. Было произведено знакомство с основным набором программного обеспечения, используемого в компании. В качестве изучаемого языка webпрограммирования был выбран РНР.

## *Постановки задач*

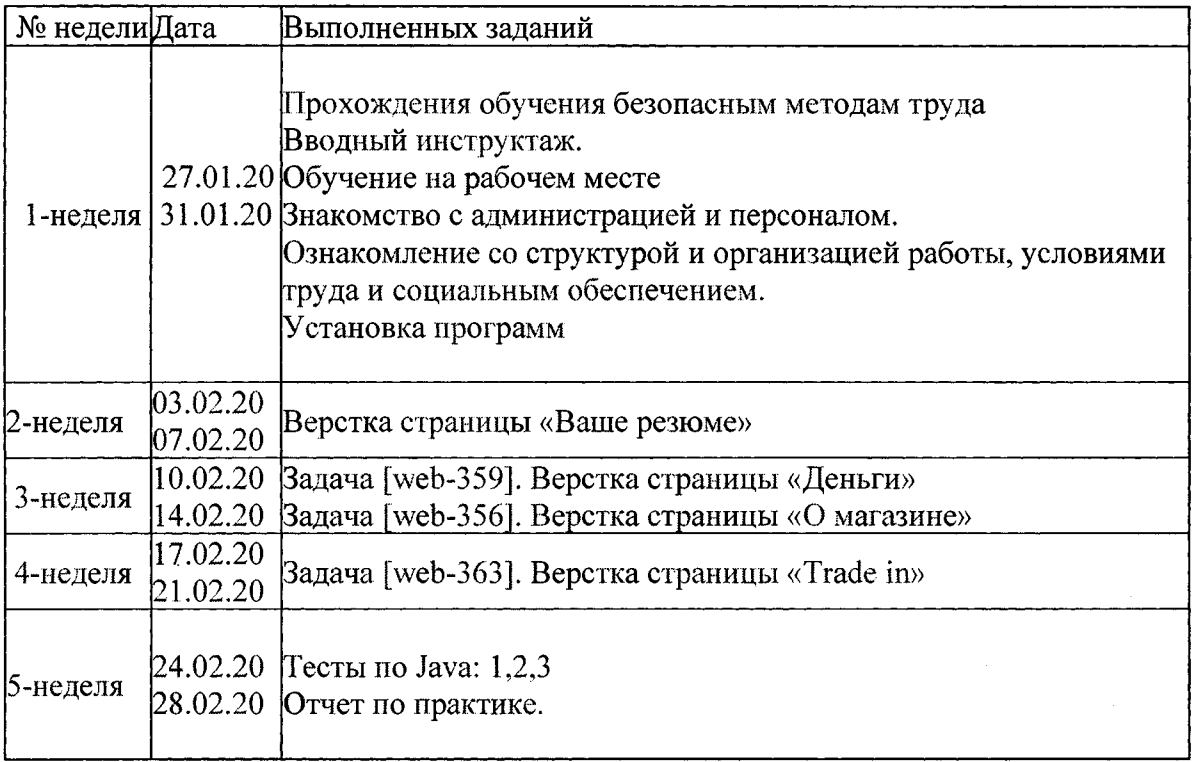

## **РНР (Hypertext Preprocessor)**

РНР (Hypertext Preprocessor - Препроцессор Гипертекста)- это широко используемый язык сценариев общего назначения с открытым исходным кодом. РНР - язык программирования, специально разработанный для написания webприложений (скриптов, сценариев), исполняющихся на Web-сервере. Синтаксис языка во многом основывается на синтаксисе С, Java и Perl. Он очень похож на С и на Perl, поэтому для профессионального программиста не составит труда его изучить. С другой стороны, язык РНР проще, чем С, и его может освоить веб-мастер, не знающий пока других языков программирования.

Огромным плюсом РНР, в отличие от, например, JavaScript, является то, что РНР-скрипты выполняются на стороне сервера. РНР не зависит от скорости компьютера пользователя или его браузера, он полностью работает на сервере. Пользователь даже может не знать, получает ли он обычный HTML-файл или результат выполнения скрипта. Сценарии на языке РНР могут исполняться на сервере в виде отдельных файлов, а могут интегрироваться в html страницы.

РНР способен генерировать и преобразовывать не только HTML документы, но и изображения разных форматов - JPEG, GIF, PNG, файлы PDF и FLASH. РНР способен формировать данные в любом текстовом формате, включая XHTML и XML.

РНР - кроссплатформенная технология. Дистрибутив РНР доступен для большинства операционных систем, включая Linux, многие модификации Unix, Microsoft Windows, Mac OS и многих других. РНР поддерживается на большинстве вебсерверов, таких, как Apache, Microsoft Internet Information Server (IIS), Microsoft Personal Web Server и других. Для большинства серверов РНР поставляется в 2-х вариантах - в качестве модуля и в качестве CGI препроцессора.

РНР поддерживает работу с ODBC и большое количество баз данных: MySQL, MSQL, Oracle, PostgreSQL,SQLite и др. Язык программирования РНР, особенно в связке с популярнейшей базой данных MySQL - оптимальный вариант для создания интернетсайтов различной сложности. Язык РНР постоянно совершенствуется, и ему наверняка обеспечено долгое доминирование в области языков web -программирования.

**6**

Возможности РНР:

В нескольких словах - на РНР можно сделать все, что можно сделать с помощью CGI-программ. Например: обрабатывать данные из форм, генерировать динамические страницы, получать и посылать куки (cookies).

Кроме этого в PHP включена поддержка многих баз данных (databases), что делает написание Web-приложений с использованием БД до невозможности простым.

Вот неполный перечень поддерживаемых БД:

Вдобавок ко всему РНР понимает протоколы IMAP, SNMP, NNTP, POP3 и даже HTTP, а также имеет возможность работать с сокетами (sockets) и общаться по другим протоколам.

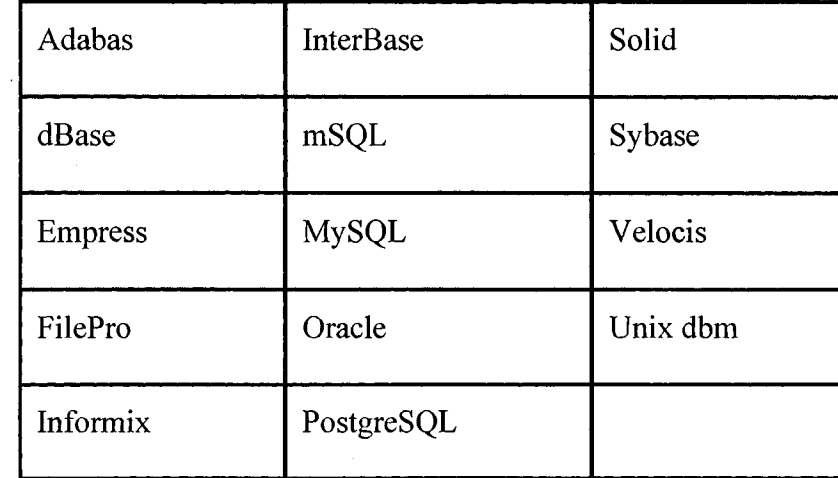

Ta<sub>6.1</sub>.

 $\sim$ 

## **HTML и CSS**

HTML (HyperText Markup Language) — это язык разметки гипертекста, при помощи которого создаются веб-страницы. Используется HTML исключительно для разметки текстового документа. Проще говоря, перед HTML стоит задача определения структуры документа.

HTML-документ — это текстовый файл, имеющий расширение .html. Создание и редактирование HTML-документов выполняется как в обычном блокноте, так и в различных специализированных редакторах, например, Dreamweaver, Visual Studio и PHPStorm.

HTML представляет собой набор тегов, "описывающих" структуру документа. Именно с помощью тегов и создается документ. HTML - это язык разметки документов для браузера. **Word'oM** здесь выступает браузер, а документом - HTML страничка. Это самая основа технологии HTML, понимание которой необходимо для того, чтобы не путать язык разметки веб документов с языками программирования. Название говорит за себя - с помощью HTML мы *размечаем*, где на странице будет показан элемент, картинка или текст, и в каком порядке они будут следовать друг за другом.

HTML язык содержит несколько основных компонентов, которые выполняют определенные функции:

• Тег (дескриптор). HTML полностью состоит из дескрипторов. Они посылают команды веб-браузеру, выполняющему конкретные функции. К примеру, вставляет картинки или создает списки.

• Атрибут (аргумент). Предназначен для внесения изменений в теге. То есть, он может выровнять по краю или центру абзац/картинку внутри самого тега.

• Значение. Определяет изменения от атрибутов. Например, при выравнивании текста или изображения, для атрибута можно задать различные значения: текстовые (left либо right), или числовые (размеры картинки по ширине и высоте).

**CSS (Cascading Style Sheets)** — это язык стилей, определяющий внешний вид HTML-документов. Говоря о CSS мы подразумеваем работу со шрифтами, полями, высотой, шириной и т.д.

CSS обеспечивает творческую свободу в разметке и дизайне веб-страниц. Пользуясь CSS, мы сможем украсить текст страниц привлекательными заголовками,

8

буквицами, рамками, как в красочных глянцевых журналах. Можно точно разместить и позиционировать изображения, создать столбцы и баннеры, выделить ссылки динамическими эффектами. Кроме того, можно добиться постепенного появления и исчезновения элементов, перемещения объектов по странице или медленного изменения цвета кнопки при прохождении над ней указателя мыши. Вы думаете, что все это довольно сложно? Напротив! Каскадные таблицы стилей как раз и предназначены для упрощения процесса оформления веб-страниц. Как работает CSS работает с HTML, но не имеет к HTML никакого отношения. Это совершенно другой язык. HTML структурирует документ, упорядочивая информацию в заголовки, абзацы, маркированные списки и т. д., в то время как CSS тесно взаимодействует с браузером, чтобы оформление HTML-документа имело совершенный вид. Например, мы могли бы использовать HTML, чтобы превратить фразу в заголовок, отделяя его от содержания страницы, но лучше применять CSS для форматирования заголовка, скажем, большим полужирным красным шрифтом с позиционированием на 50 пикселов от левого края окна. В CSS это форматирование текста включает в себя стиль - правило, описывающее внешний вид конкретной части вебстраницы. А таблица стилей (style sheet) является набором таких стилей. Можно также создавать стили специально для работы с изображениями. Например, с помощью стилей можно выровнять изображение по правому краю веб-страницы, поместить его в цветную рамку, отделить от окружающего текста на 50 пикселов. Создав стиль один раз, можно применять его к текстовым фрагментам, изображениям, заголовкам и любым другим элементам страницы сколько угодно.

# **JavaScript**

Современный JavaScript - это «безопасный» язык программирования. Он не предоставляет низкоуровневый доступ к памяти или процессору, потому что изначально был создан для браузеров, не требующих этого.

Возможности JavaScript сильно зависят от окружения, в котором он работает. Например, Node.JS поддерживает функции чтения/записи произвольных файлов, выполнения сетевых запросов и т.д.

В браузере для JavaScript доступно всё, что связано с манипулированием вебстраницами, взаимодействием с пользователем и веб-сервером.

Например, в браузере JavaScript может (Рис.2):

• Добавлять новый HTML-код на страницу, изменять существующее содержимое, модифицировать стили.

• Реагировать на действия пользователя, щелчки мыши, перемещения указателя, нажатия клавиш.

• Отправлять сетевые запросы на удалённые сервера, скачивать и загружать файлы (технологии AJAX и COMET).

• Получать и устанавливать куки, задавать вопросы посетителю, показывать сообщения.

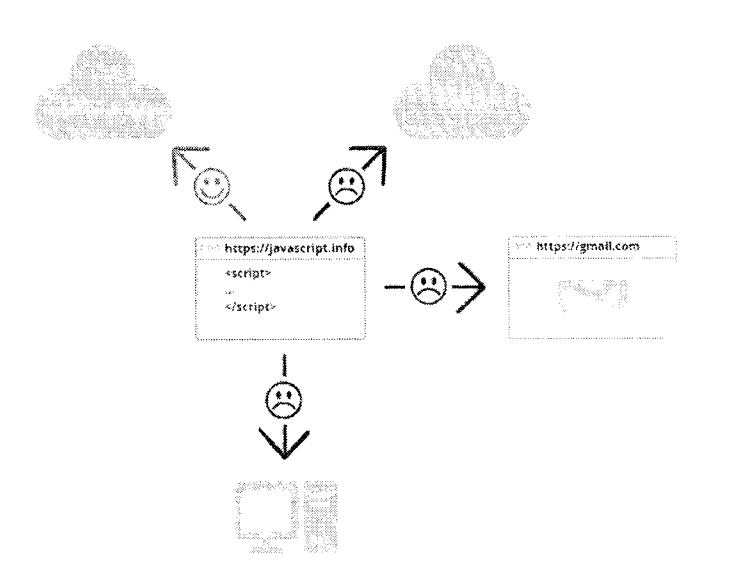

• Запоминать данные на стороне клиента («local storage»).

Рис.2.

JavaScript может легко взаимодействовать с сервером, с которого пришла текущая страница. Но его способность получать данные с других сайтов/доменов ограничена. Хотя это возможно в принципе, для чего требуется явное согласие (выраженное в заголовках НТТР) с удалённой стороной. Опять же, это ограничение безопасности.

Подобные ограничения не действуют, если JavaScript используется вне браузера, например - на сервере. Современные браузеры предоставляют плагины/расширения, с помощью которых можно запрашивать дополнительные разрешения.

Что делает JavaScript особенным?

Как минимум, *три* сильные стороны JavaScript:

• Полная интеграция с HTML/CSS.

• Простые вещи делаются просто.

• Поддерживается всеми основными браузерами и включён по умолчанию.

JavaScript - это единственная браузерная технология, сочетающая в себе все эти три веши.

Вот что делает JavaScript особенным. Вот почему это самый распространённый инструмент для создания интерфейсов в браузере.

Хотя, конечно, JavaScript позволяет делать приложения не только в браузерах, но и на сервере, на мобильных устройствах и т.п.

### **JSON и XML**

Помимо HTML, картинок и видео на сайте необходимо передавать и отображать различную информацию. Сейчас я говорю про массивы данных, про сложную иерархическую структуру. Для передачи информации как в интеграции, так и для сайтов используются определенныей форматы данных. JSON и XML используются для получения и отправки данных с веб-сервера.

JSON (англ. JavaScript Object Notation) — простой формат обмена данными, основанный на языке программирования JavaScript. Использует человекочитаемый текст для передачи объектов данных.

11

## Преимущества JSON

Меньше слов больше дела XML требует открытия и закрытия тегов, а JSON использует пары имя / значение, четко обозначенные « $\{$ «и»}» для объектов, «[«и»]» для массивов, «,» (запятую) для разделения пары и «:»(двоеточие) для отделения имени от значения.

Размер имеет значение При одинаковом объеме информации JSON почти всегда значительно меньше, что приводит к более быстрой передаче и обработке.

Близость к javascript JSON является подмножеством JavaScript, поэтому код для его анализа и упаковки вполне естественно вписывается в код JavaScript.

### **XML**

XML — язык разметки, который определяет набор правил для кодирования документов в формате, который читается человеком и читается машиной. Но чем больше информации (вложений, комментариев, вариантов тегов и т.д.) в xml, тем сложнее ее читать человеку.

XML хранит данные в текстовом формате. Это обеспечивает независимый от программного и аппаратного обеспечения способ хранения, транспортировки и обмена данными. XML также облегчает расширение или обновление до новых операционных систем, новых приложений или новых браузеров без потери данных.

Преимущества:

Поддержка метаданных Одним из самых больших преимуществ XML является то, что мы можем помещать метаданные в теги в форме атрибутов. В JSON атрибуты будут добавлены как другие поля-члены в представлении данных, которые НЕ могут быть желательны.

Визуализация браузера Большинство браузеров отображают ХМL в удобочитаемой и организованной форме. Древовидная структура XML в браузере позволяет пользователям естественным образом сворачивать отдельные элементы дерева. Эта функция будет особенно полезна при отладке.

Поддержка смешанного контента. Хорошим вариантом использования XML является возможность передачи смешанного контента в пределах одной и той же полезной нагрузки данных. Этот смешанный контент четко различается по разным тегам.

12

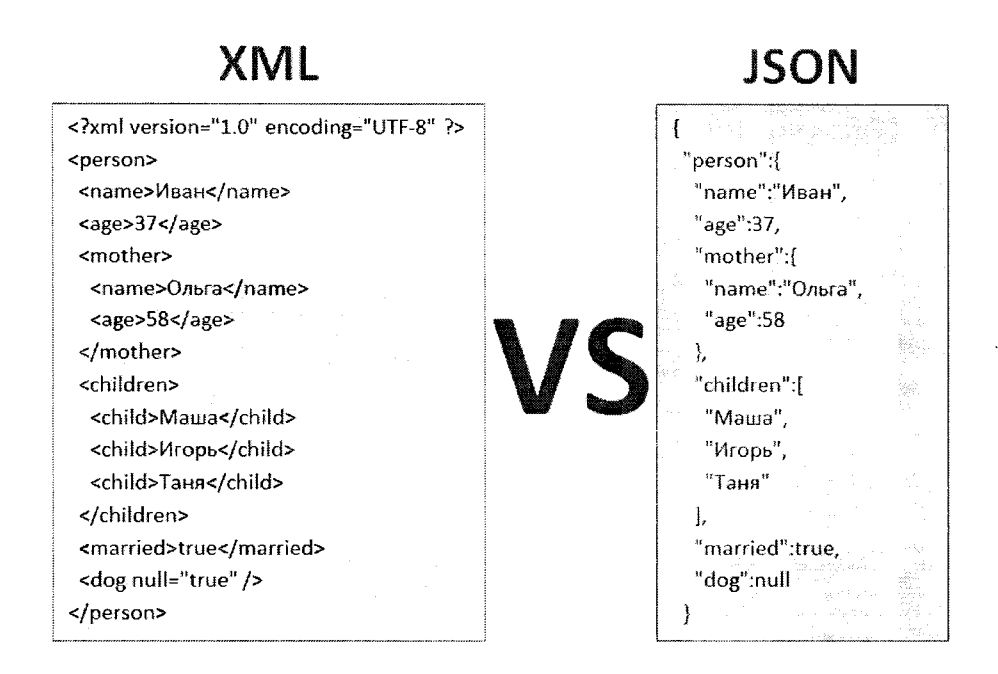

# Рис.4. Пример

Для наглядности представим сходства и различия XML и JSON в виде таблицы.

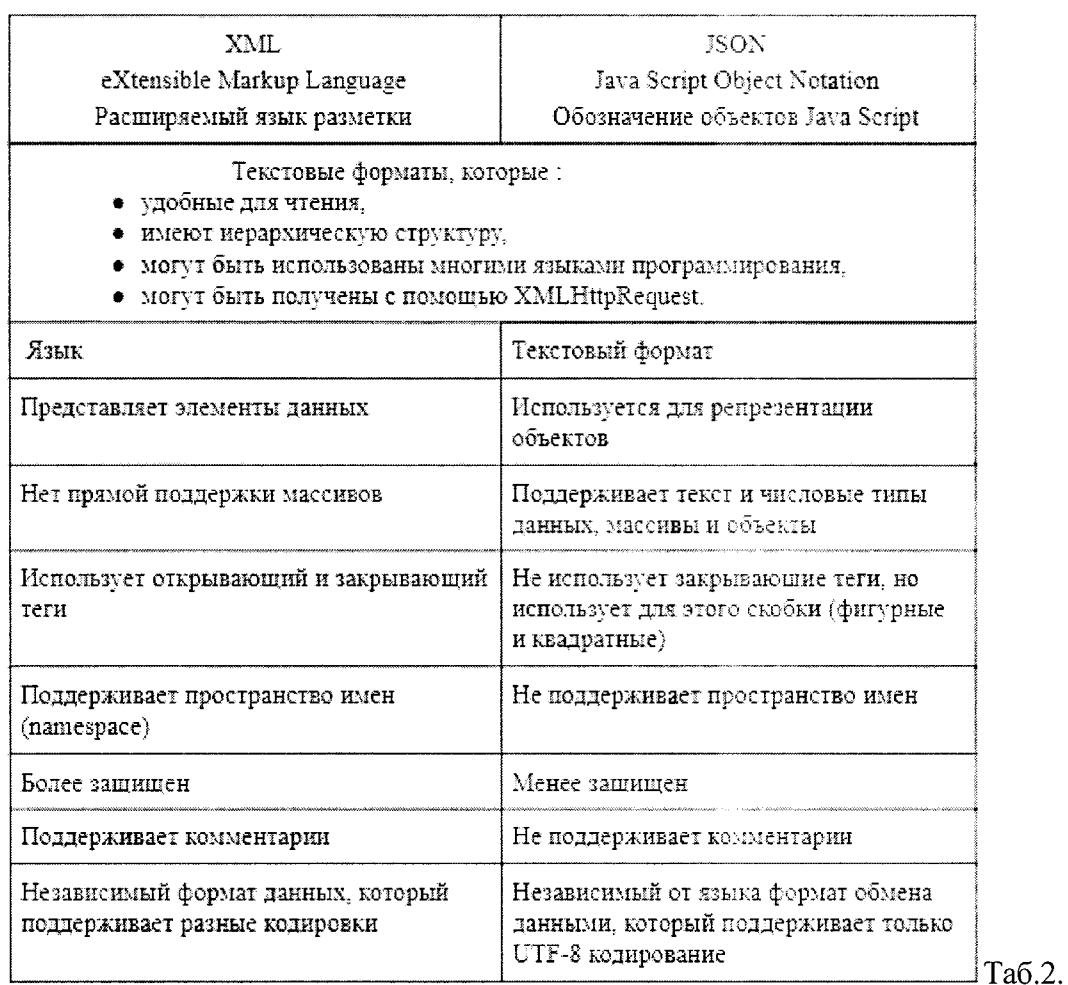

## **РНР и Javascript (сравниваем)**

РНР и Javascript являются языками сценариев. Тем не менее, РНР-код выполняется на сервере, и в результате получается чистый HTML-код, который возвращается в ответ браузеру. Код Javascript выполняется в браузере, а не на сервере, поэтому они называются языками сценариев на стороне клиента и на стороне сервера. Известно, что Javascript запускался только в браузере до появления Node.js. **Node.js** - это кроссплатформенная среда выполнения JavaScript с открытым исходным кодом, которая выполняет код JavaScript вне браузера. Node.js позволяет разработчикам использовать JavaScript для серверных сценариев для создания динамического содержимого веб-страницы перед ее отправкой в веббраузер пользователя. С Node.js вам не нужны два разных языка на стороне клиента и на стороне сервера.

### **Схожесть**

Javascript - это асинхронный однопоточный язык программирования по сравнению с РНР, который является многопоточным и асинхронным. Вы можете использовать Ajax с Javascript, чтобы внести асинхронную функциональность. Ajax - это асинхронный JavaScript и XML, который используется на стороне клиента как группа взаимосвязанных методов вебразработки для создания асинхронных веб-приложений.

**14**

### **MySQL**

**phpMyAdmin** — веб-приложение с открытым кодом, написанное на языке РНР и представляющее собой веб-интерфейс для администрирования СУБД MySQL. PHPMyAdmin позволяет через браузер и не только осуществлять администрирование сервера MySQL, запускать команды SQL и просматривать содержимое таблиц и баз данных. Приложение пользуется большой популярностью у веб-разработчиков, так как позволяет управлять СУБД MySQL без непосредственного ввода SQL команд.

Более девяноста процентов веб-ресурсов работают на системах управления контентом (CMS), использующих язык РНР, и построеных по принципу разделения графической составляющей (интерфейса) и данных, которые хранятся в отдельных файлах, называемых базами SQL.

Эта программа, оставаясь неизменно удобной и практически не изменяя своего интерфейса, постоянно модифицируется и улучшается вслед за появлением новых версий РНР и MySQL. На сегодняшний день актуальной версией этого веб-приложения является РНРМуAdmin 4.4.14, работающего совместно с MySQL 5 и РНР 5.2.

Простота пользования и удобство интерфейса РНРМу Admin предопределили его популярность и широту распространения во Всемирной сети. Эту программу включают в пакет серверного софта большинство хостеров, предоставляющих виртуальные площадки для размещения сайтов. Кроме того, она является частью пакета программ локальных серверов, используемых веб-разработчиками для отладки сайтов на домашних компьютерах. Например, она входит в состав популярных пакетов серверных программ Denwer и Apache.

# **Практическая часть**

1. Верстка страницы «Trade-in» с помощью css, html. Работаем на программе PhpStorm. Верстаем две страницы: одна на русском языке (Рис. 1.1), вторая на кыргызском языке (Рис.1.2).

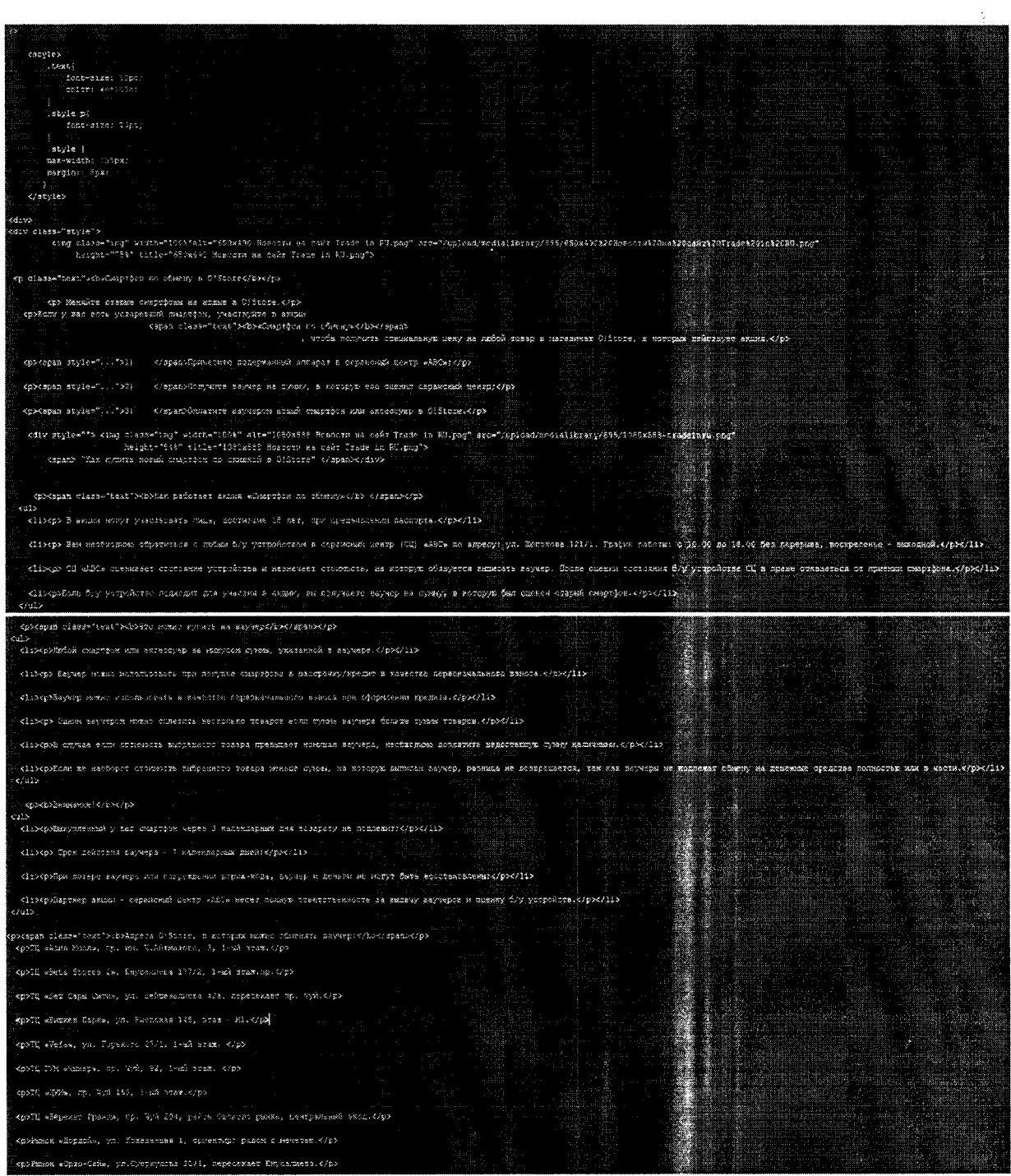

Рис. 1.1

<p><span class="text"><b>Адреса O!Store, в которых можно обменять ваучер:</b></span></p> <p>TII «ABMA Monn», np. mm. W.Aйтматова, 3, 1-ый этаж.</p> <p>III «Beta Stores 2», Emycannesa 177/2, 1-EM srax.np.</p> <p>III «Беш Сары Сити», ул. Бейшеналиева 42a, пересекает пр. Чуй.</p> Kp>III «SWERER HapR», yn. Kwesokas 142, srax - Mi.</p> <p>TII «Vefa», yn. Popakore 27/1, 1-Eñ arax. </p> <p>III IVM «Чынар», пр. Чуй, 92, 1-ый этаж. </p> kp>III «IVM», np. Wyń 155, 1-Eń stam.k/p> <p>TII «Берекет Гранд», пр. Чуй 204, район Ошского рынка, центральный вкол. </p> <p>Рынок «Дордой», ул. Кожевенная 1, ориентир: рядом с мечетью.</p> кр>Емнок «Орто-Сай», ул. Суеркулова 20/1, пересекает Енусалиева. </p> <p>TI «Seta Stores 1», пр. Чуй 150А, слева от центрального входа. < /p> <p>711 «Аламедин Гранд», ул. Жибек-Жолу, 150а, пересекает ул. Алиатинская.</p> <p>TII «Tafaunra», np. Mubex-Mosy 25 - 1 stax, западная сторона.</p> <p> Гипермаркет «Фрунзе», ул. Фрунзе 215, при входе с левой стороно </p> <p>TII «Беш Сары», ул. Бейшеналиева 42а, пересекает ул. Киевская.</p> <p >Гипермаркет Globus, ж/м Ак-Босого, ул. Профессора Sими, 204/3. 19> <p>Магазин «Осмат», ул. Ауэзова 2, Аламедин - 1.</p> <p>Гипермаркет Globus, ул. Гагарина 275/1.</p> <p> «Дордой», рынок «Алкан», центральный проход, контейнер №138.</p> <p>с. Лебединовка, проспект Победы, 109.</p> <p>с. Новопавлевка, гипермаркет Фрунзе, ул. Фрунзе, 215, при входе судевой стороны. </p> <p><i>Акция «Смартфон по обмену» действует с 14 февраля по 31 декабря 2020 года включительно.</i></p> /div> :/div>  $\mathcal{P}$ require (4\_SERVER ["IOCUMENI\_ROOT"] . "Apitrik/footer-php") ; ? $\Join$ 

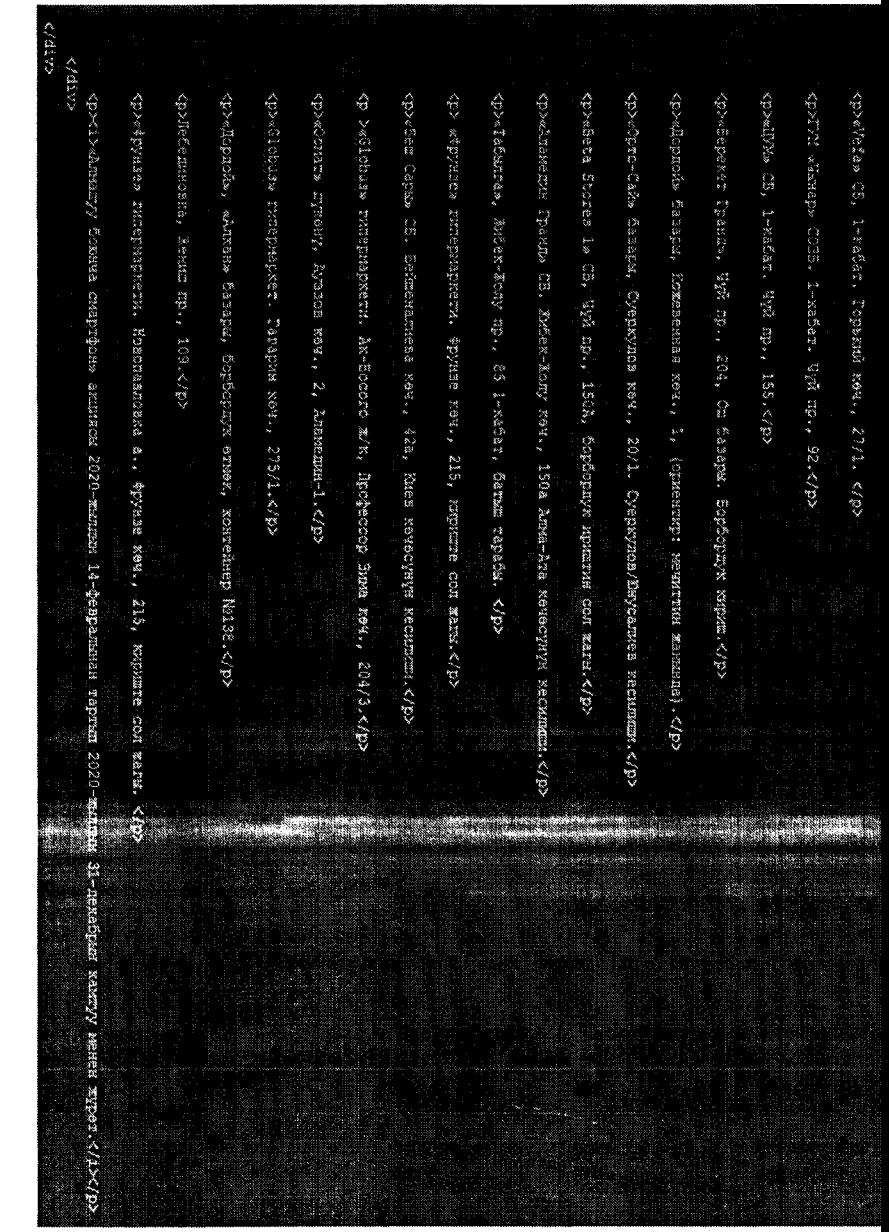

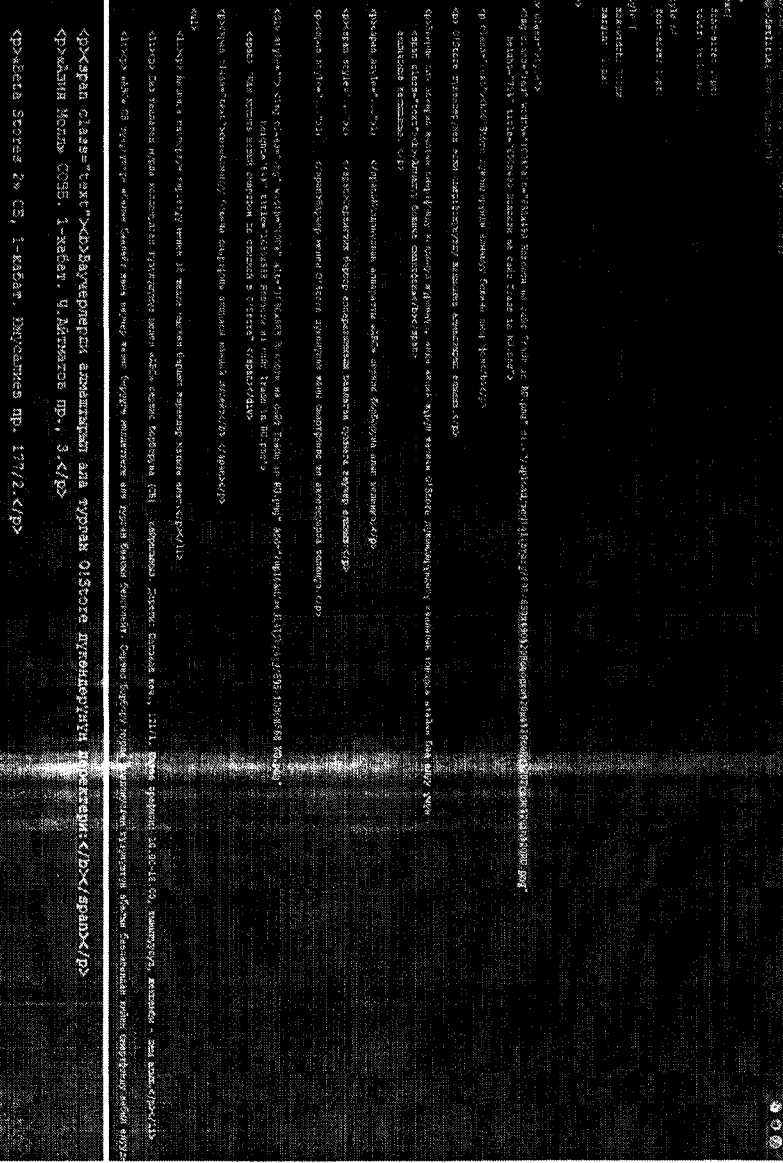

<g><s<br <br /> Iapk> COB, Ml Rabana. Exes xea,, 142.</p></p>

**MANA** 

 $P<sub>HC</sub>.1.2$ 

inaisian<br>Airist

na<br>Kampi<br>T

# (Рис.2.2) Пишем код страницы на HTML (т.е построем скелет страницы)

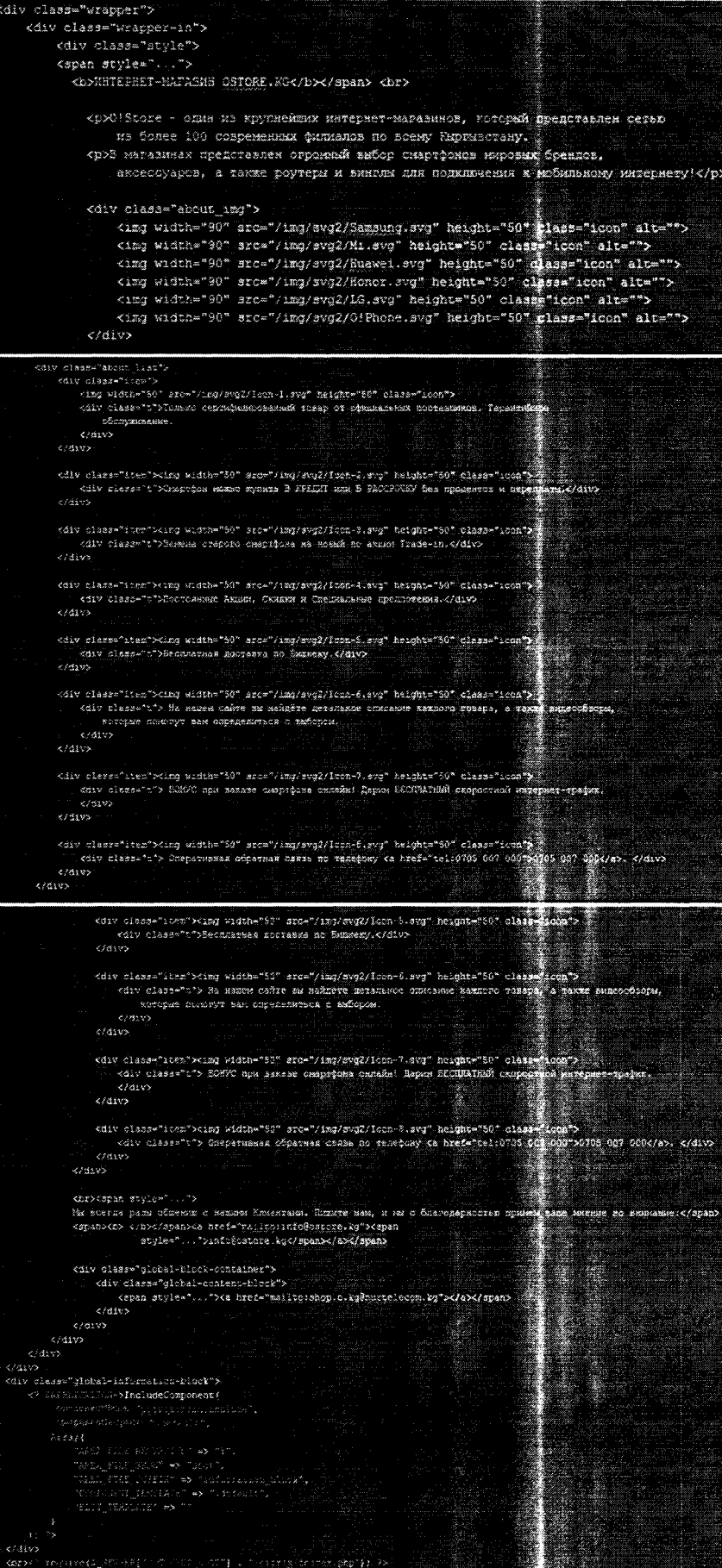

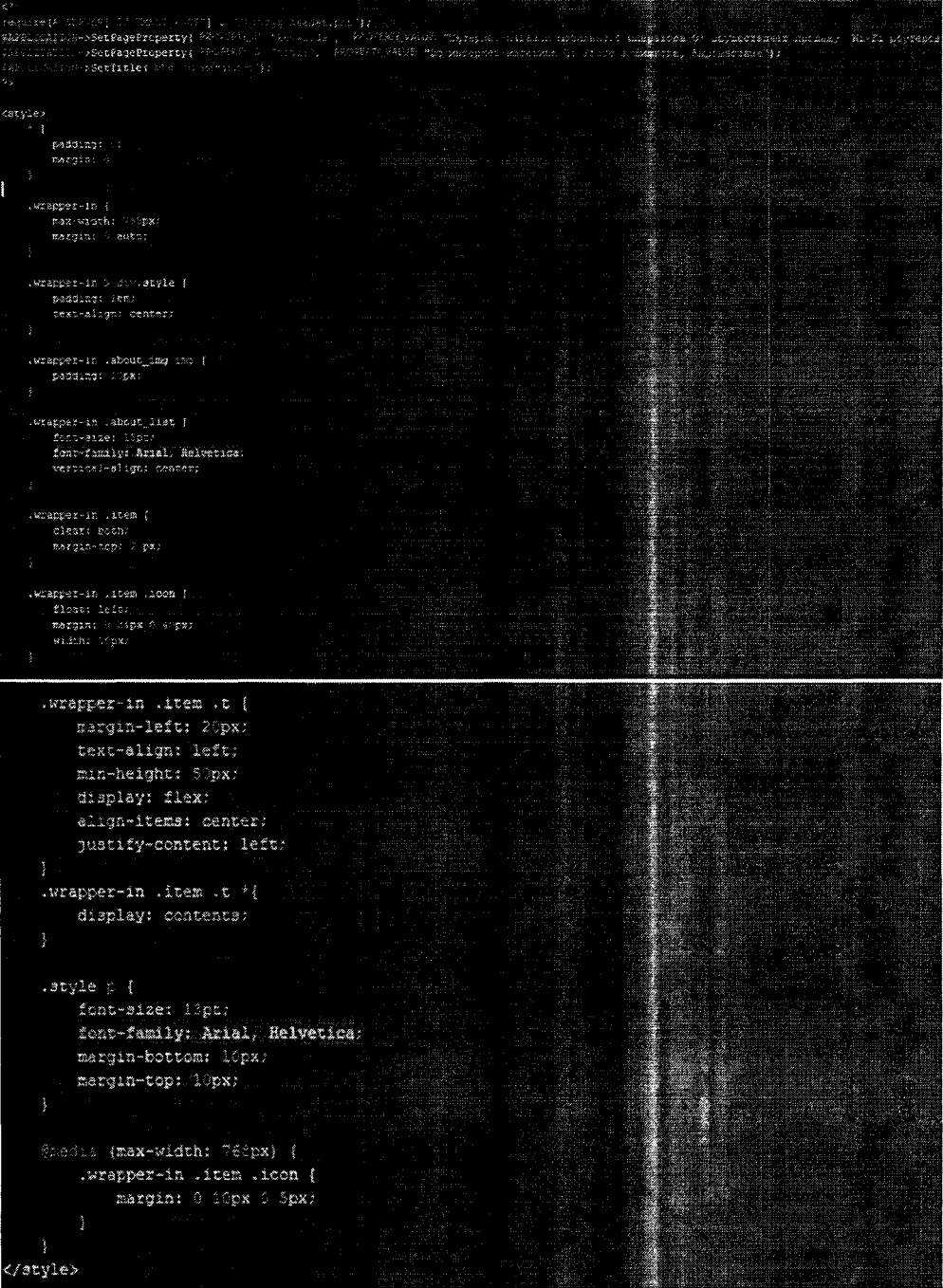

 $\mathcal{A}^{\mathcal{A}}$ 

# **(Рис.2.2) Затем создаем стиль для страницы с помощью CSS.**

 $\frac{1}{3}$ 

 $\frac{1}{2}$ 

3. Открываем phpMyAdmin, находим нашу базу «ostore» (Рис. 3.1) Связываем нашу страницу с БД с помощью PHP, в файлах «.bdconn» (Рис.3.2) и «.setting» (Рис.3.3).

Рис. 3.1

i.

phpMaAd

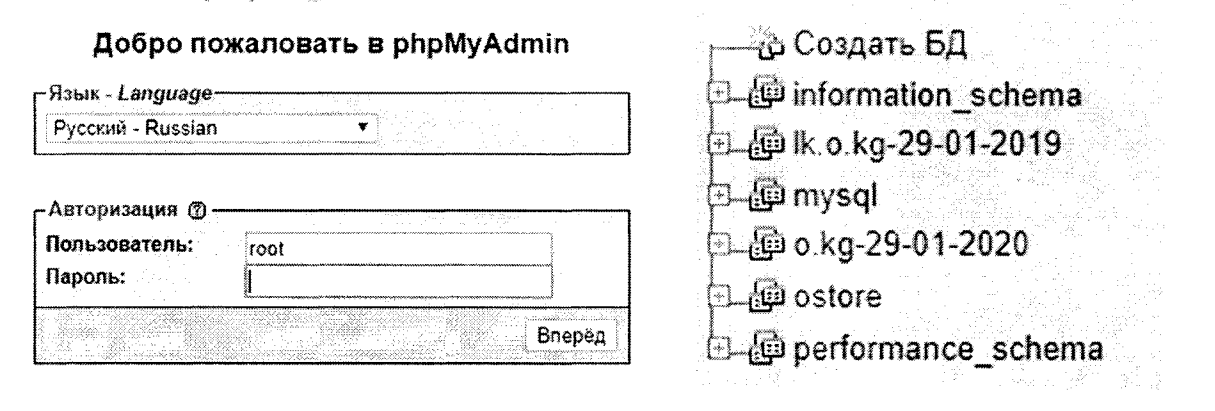

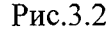

| 4. V                            |  |  |
|---------------------------------|--|--|
| define("BX_USE_XXSQLI", .true); |  |  |
| define("DDPersistent", false);  |  |  |
| Wasiyoe = "mysql";              |  |  |
| alBHost = "Iqcallagt":          |  |  |
| \$DELogia = "xest";             |  |  |
| SDBPassword = """:"             |  |  |
| 5DBKame = "cstore";             |  |  |
| 4181ebug = false;               |  |  |
| \$DhDebuoToFile = false;        |  |  |

Рис.3.2

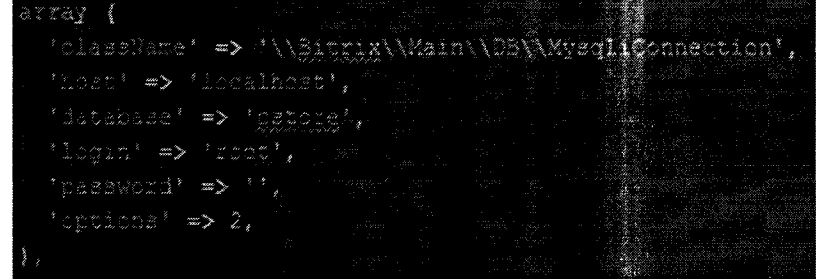

4. В конце увидим результаты: страница «О магазине» (Рис.4.1), страница «Trade-in»  $(P_{HC}.4.2)$ 

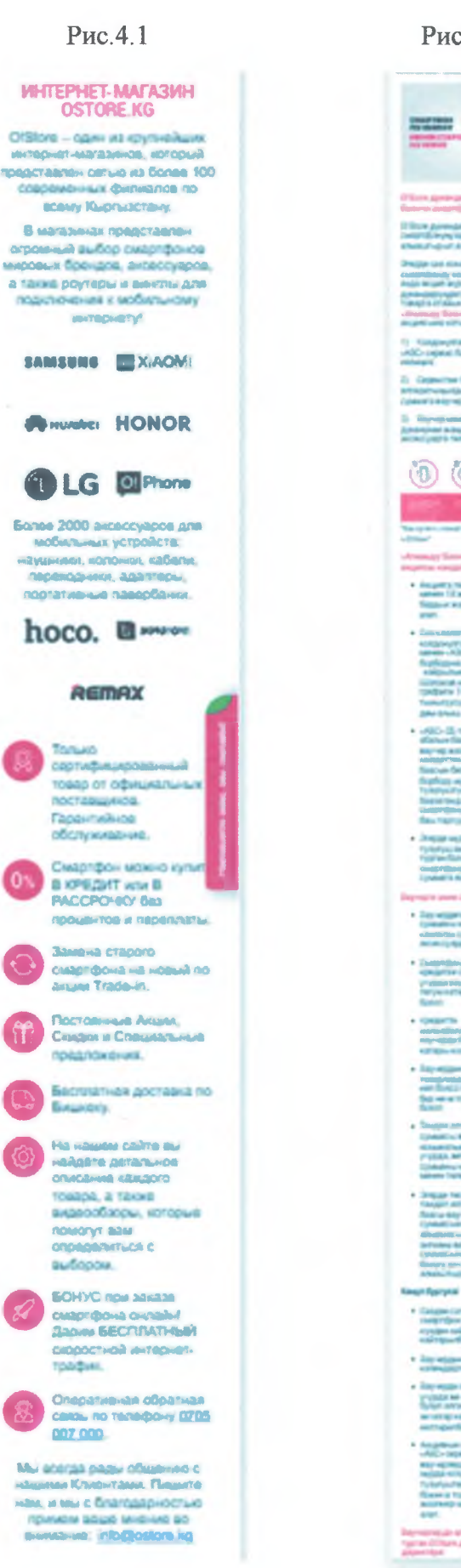

G

Рис.4.2 a buy Live  $\circledcirc$   $\circledcirc$ an an  $\frac{1}{2}$ 40-4 % **HEATAH** forces elgerometry - 7 **COMPANY AND CAPTURES** Tailin (Chan Armaning)<br>Amerika

š

## Заключение

Можно сделать вывод, что задачи и цели практики были выполнены, а именно:

Закрепление полученных при изучении дисциплин учебного плана теоретических знаний и практических навыков

Приобретение практических навыков по выполнению должностных в сфере Webразработок;

Прохождение практики является важным элементом при подготовке будущего специалиста.

Считаю, что полученные раннее мною знания, оказались очень ценны при прохождении практики и развития меня как специалиста.

Итогом работы для себя я считаю не только реальную возможность применить свои силы на предприятии, но и пополнение своего профессионального багажа умений и знаний.

Мы с вами разобрались в том, что же такое HTML, CSS, PHP и JS, а также рассмотрели яркие примеры их использования и результаты, которые они демонстрируют.

Хороший front-end-разработчик обязан разбираться в каждом из этих языков, хотя PHP в большей степени используется для back-end.

# <span id="page-24-0"></span>**Список использованных источников**

- 1- <http://sdb74.ru/samostovatelnoe-sozdanie-savta/>
- 2. https://www.ipipe.ru/info/phpmyadmin.html
- $3.$  http://www.mirsite.ru/php.htm
- 4. https://revolution.allbest.ru/programming/00531475 0.html
- 5. <http://webevolution.ru/blog/saiti/>
- 6. <https://ru.wikipedia.org/wiki/PHP>

#### **КЫРГЫЗ РЕСПУБЛИКАСЫНЫН БИЛИМ BEPYY ЖАНА ИЛИМ МИНИСТРЛИГИ**

#### **МИНИСТЕРСТВО ОБРАЗОВАНИЯ И НАУКИ КЫРГЫЗСКОЙ РЕСПУБЛИКИ**

**И.Раззаков атындагы Кыргыз мамлекеттик техникалык университети**

**Кыргызский государственный технический университет им.И.Раззакова**

# **к үндөлүк**

# **ДНЕВНИК**

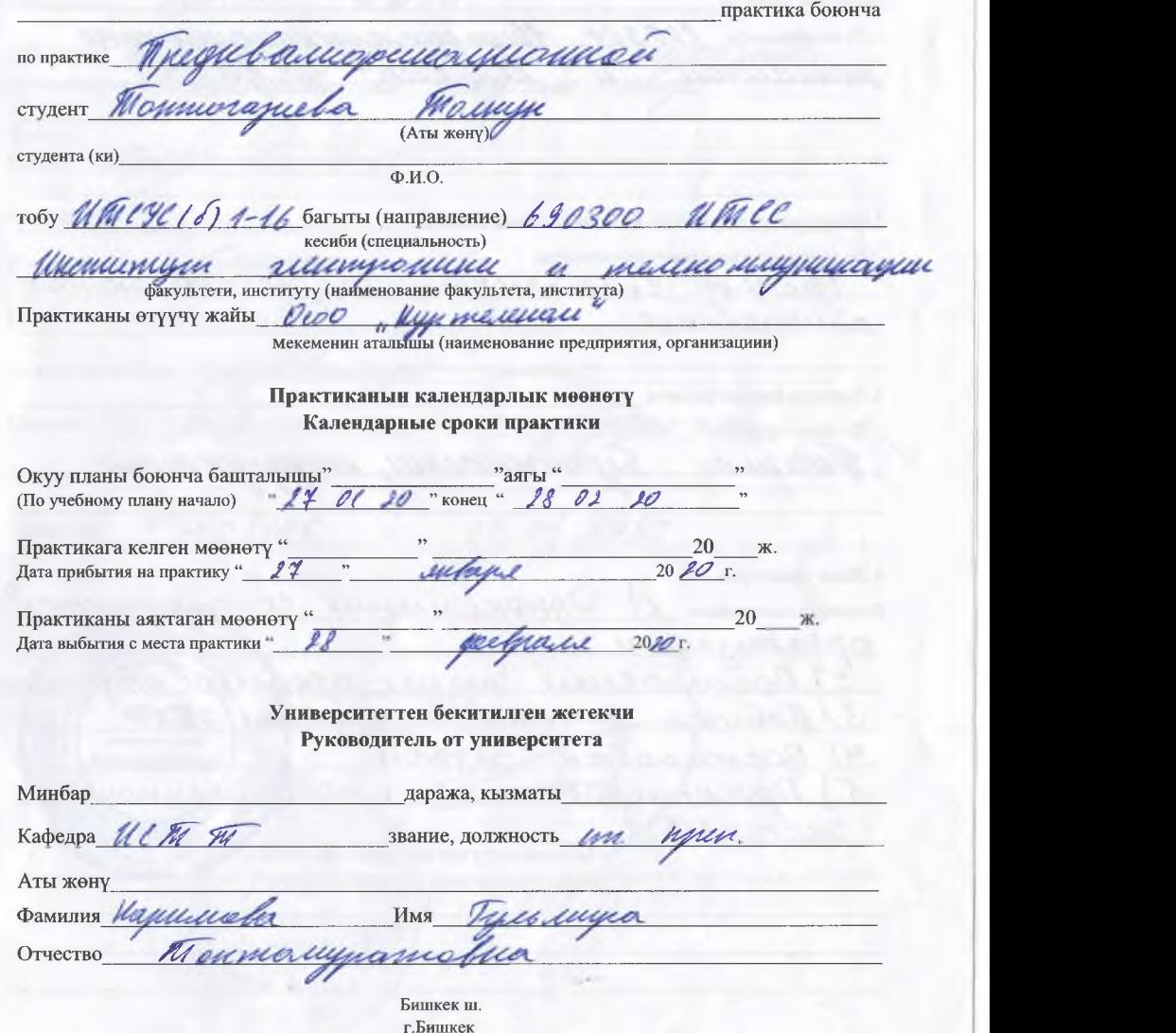

"Бекитемин" "Урберждаю" Кафедра башчысы Зан. кафедрой Осеасиев 1008. А  $10000$  $20 \times$  $20 - r$ 

Практикага тапшырма: Задание на практику:

Адисттик боюнча 1. По специальности ВДО 300 Мидоскомолиму кинессидианные темалогии и мителей свода 2. Өндүрүштүк маркетинг жана экономика боюнча По экономике и маркетингу прогизводства Paccer conductions no, mexico grovely Réservation 3. Эмгекти коргоо боюнча По охране труда <u>ovoiuoivuu, www.yyunenie</u> *Нениши* 4. Жеке тапшырма Индивидуальное задание 1) Однокомпетене со структурой Opratter ayun ) Rocmpoenuel Sugneer-Moyercol npugnpudmuel<br>Romanoe garmor a unguenue 200<br>Rocmanoexa gagaree 5) Просконерование нееформационной cuconcillo.

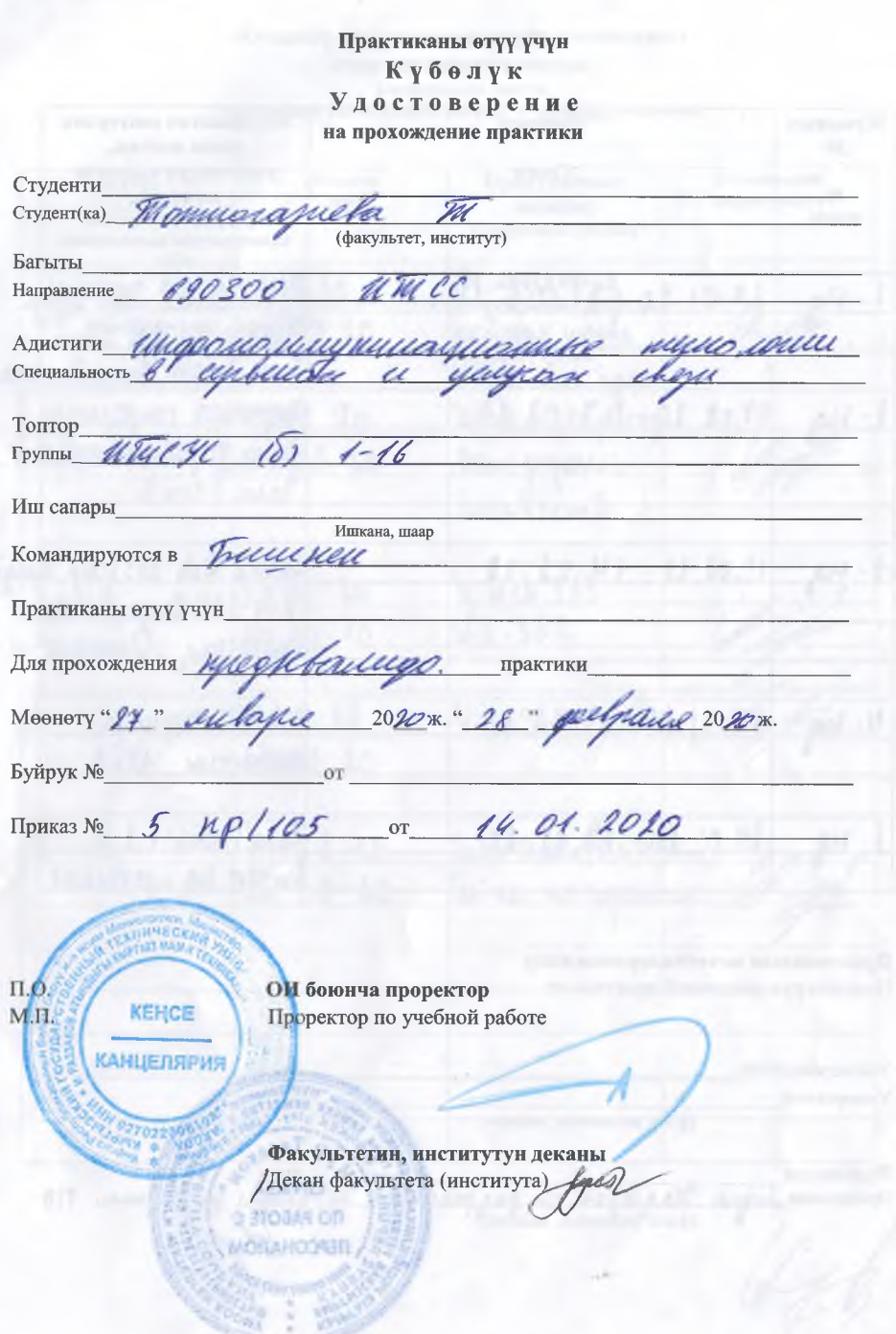

 $\overline{3}$ 

#### Практиканы өтүү **ГРАФИГИ**

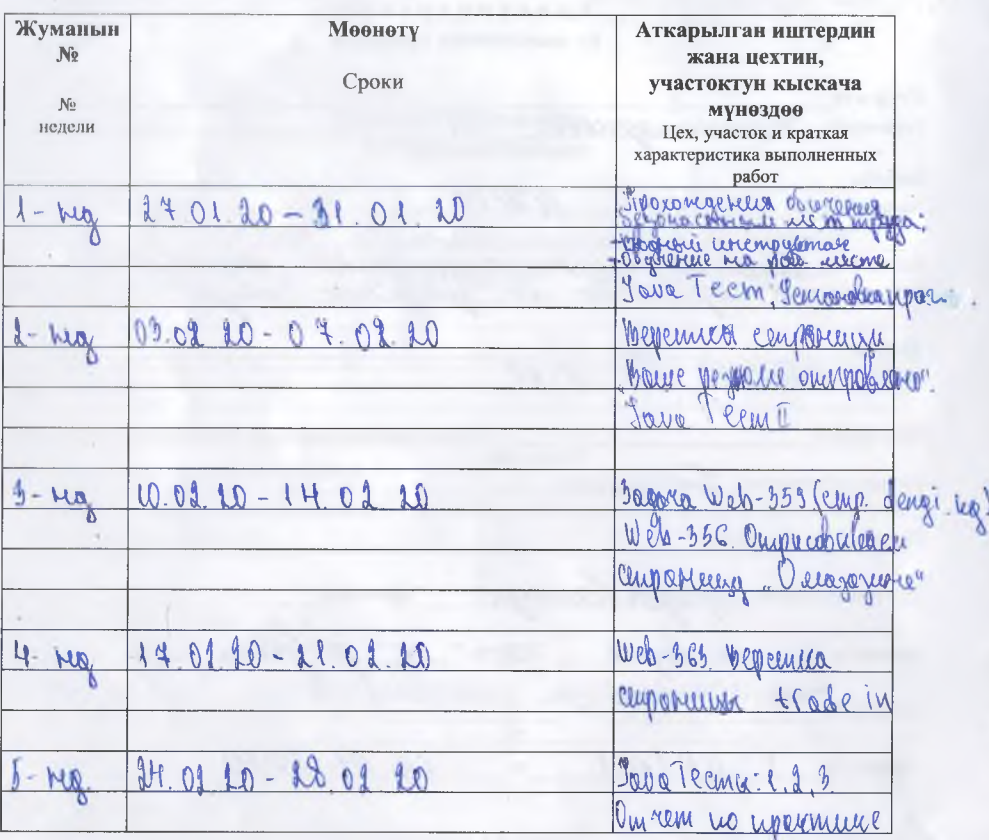

### Практиканын жетекчилеринин колу

Подписи руководителей практики от:

Университеттен KOTV **Университета** (ф.и.о. должность, подпись) Ишканадан Unglapes cm paz pas Maggnet Предприятия Дивин omen MO

### Жумалык аткарылган иштердин жазылышы жана жетекчинин пикири Еженедльная запись

### фактически выполненной работы и отзыв руководителя

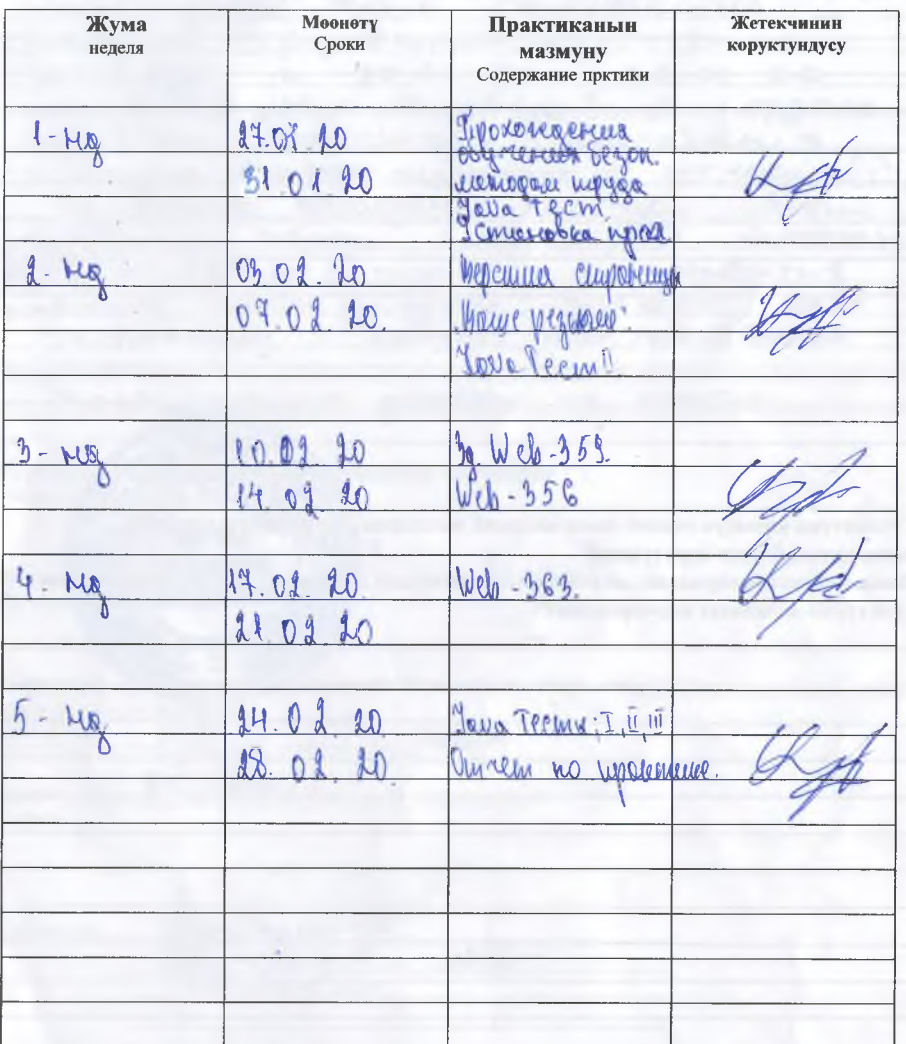

### **ПРАКТИКАНЫН ЖАЛПЫ СУРООЛОРУ ОБЩИЕ ВОПРОСЫ ПРАКТИКИ**

**Мадани й-массалык жана коомдук саясий, экскурсияларга катышуу (Участие в экскурсиях, общественно-политической и культурно-массовой работе)**

**Студенттин коомдук саясий жана маданий массалык иштерге катышусууна ишкананын берген корутундусу**

**(Заключение предприятия об участии студента (ки) в общественно-политических и культурно-массовых мероприятиях**

s.

**Ишкананын окулу\_\_\_\_\_\_\_\_\_\_\_\_\_\_\_\_\_\_\_\_\_\_\_\_\_\_\_\_\_\_\_\_\_\_\_\_\_\_\_\_\_\_\_ Организации**

**Представитель предприятия, (кызматы, колу) (должность, подпись)**

#### Практиканы өтүү туралуу Корутундук Заключение о прохождении практики

1 um. U. Pazzo Kola, 50. LTTCX/8-1-16  $KT$ *CIPHT*  $240$ TOAKYH Kenkeder  $-DR$ <sup>1</sup>  $\sqrt{2}$ DeakBarnquikannoHH/m10  $TDOXC$  $\circ$  $\triangleright$  $\epsilon$  $\overline{\mathbf{z}}$ coc Teretoon HUP orgene  $PDPDAMM102$ 6 Secne? ungroman 140HAUX  $H<sub>24</sub>$ *ADOXOXAELYA*  $15$ trabu ochabera  $HLMI$ AUTRO  $ACP$ noctaBNewHUIC zagary  $H^{\alpha 2}A$ Lznath  $141$  $H^{\alpha, \beta}$ racazara **coos** prazueBo PaSOTHUKOM Overwhas Dezyltrat DOGETUELL  $H<sup>Q</sup>$ OTAUZHO. **IEC** Университеттие тарабылане практиканын жетекчиси (Руководин за правчики от менерситета) **СЛУЖБА Өндүрүнгени** (Производство). **INFPECIFIATION** Кафедрада практиканый атулушунун жыйынтыгы каралган (Отчет рассмотрен на кафедре)  $20,20$   $\kappa$  $\frac{1}{2}$ О  $\mathscr{D}$ ow Баасы  $(On$ енка)

Комиссия:

# **КОНТРОЛЬНЫЙ ЛИСТ**

# прохождения обучения безопасным методам труда

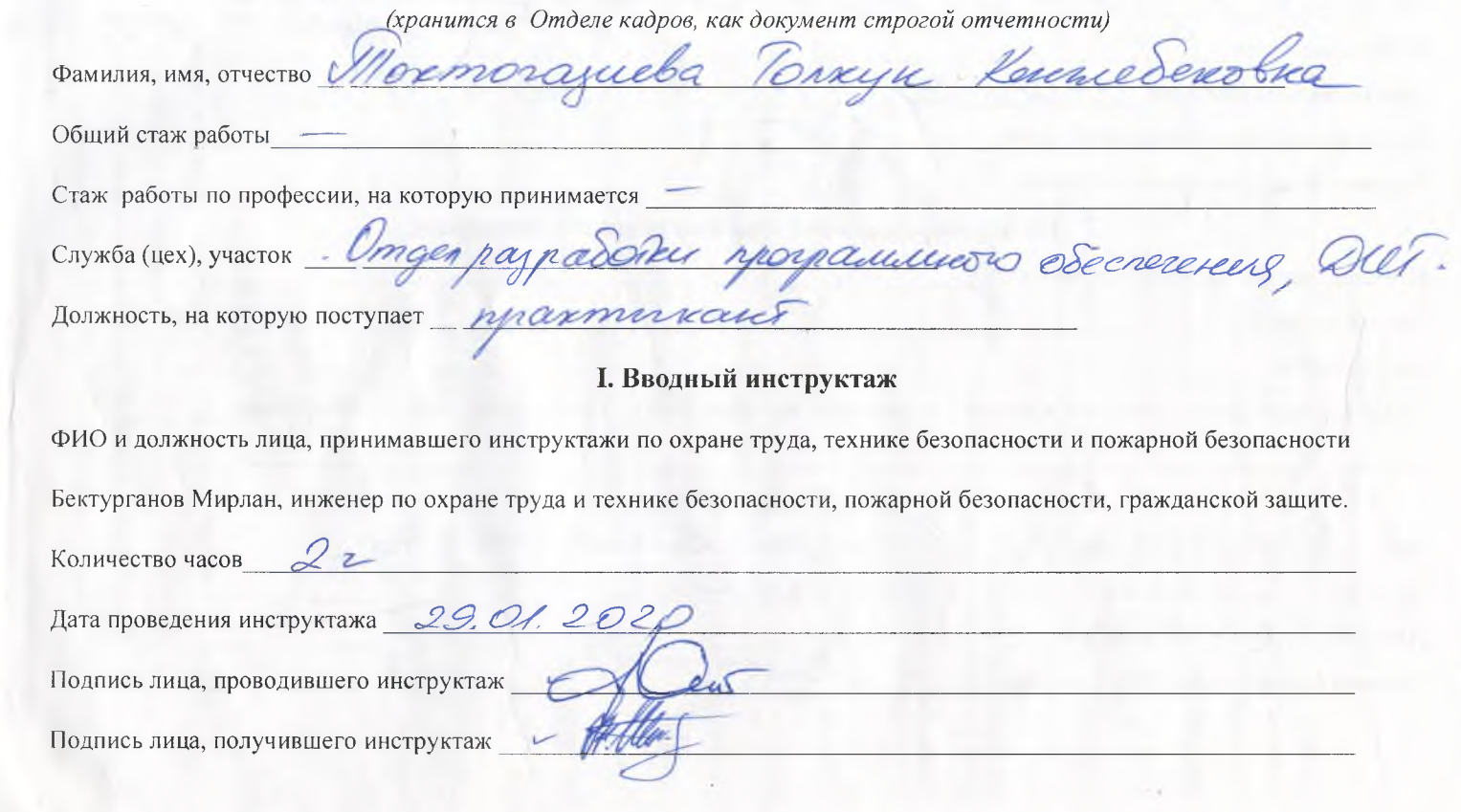

# II. Обучение на рабочем месте

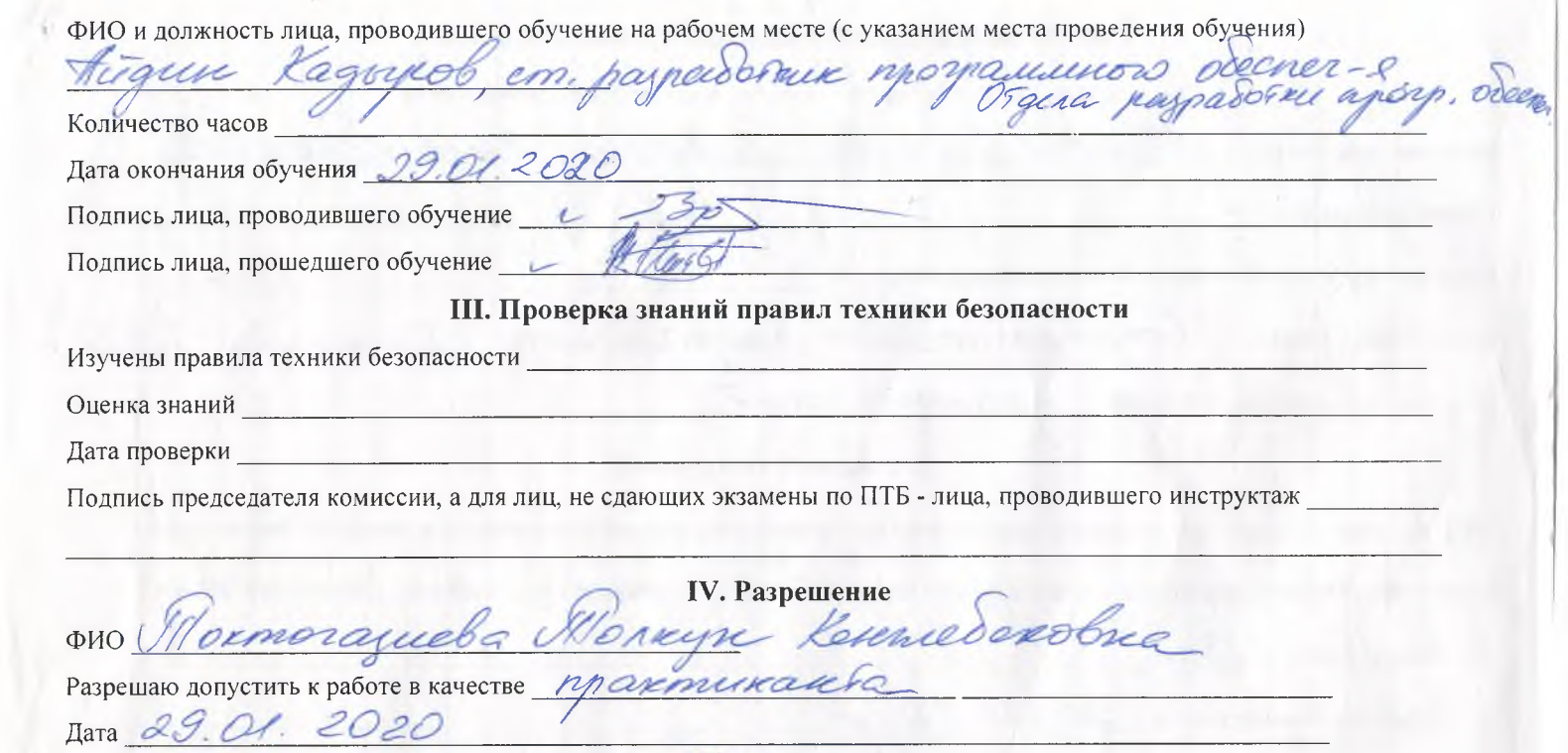

Подпись руководителя (ФИО, должность) и дет

r,

 $\sim$